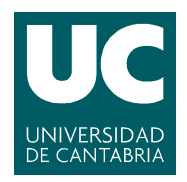

## E.T.S.I.I.T - Grado en Ingeniería de Tecnologías de Telecomunicación Dimensionado y Planificación de Redes Curso 2019/2020

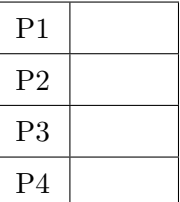

Examen de la convocatoria de enero

Problemas

Apellidos:.................................................................. Nombre:....................................

Problema 1 (1.5 puntos). A un conmutador llegan (procesos de Poisson) dos tipos de paquetes, de longitudes fijas:  $\ell$  y 2 $\ell$ , con  $\ell = 600$  Bytes. La tasa total de paquetes es  $\lambda =$ 150 s<sup>-1</sup>, y se estima que se transmiten el doble de paquetes de longitud 2 $\ell$ .

- (a) [0.4 puntos] Establecer la capacidad de salida necesaria en el conmutador, si se decide utilizar túneles virtuales, y se pretende que el retardo para los paquetes de longitud  $\ell$ sea menor a 20 ms, y el correspondiente a los paquetes de longitud  $2\ell$  sea inferior a 50 ms. Asumir que la capacidad únicamente se puede contratar en pasos de 20 kpbs.
- (b)  $[0.4 \text{ puntos}]$  *i*. Cuál sería el retardo total para ambos tipos de paquetes, si la capacidad de salida del conmutador se fija a  $1.3$  Mbps, y se eliminan los túneles virtuales.
- $(c)$  [0.7 puntos] Por motivos económicos se decide bajar la capacidad de salida hasta 1.2 Mbps. Además, para reducir el retardo de los paquetes de longitud  $\ell$ , se sitúa un regulador de tráfico a la entrada del conmutador, que descarta los paquetes con longitud  $2\ell$  con una probabilidad  $1 - \xi$ . Calcular el valor de  $\xi$  para asegurar que  $\tau_{\ell} \leq 20$  ms.

En un sistema MG1, la fórmula de Pollaczek-Khintchine se puede utilizar para calcular el tiempo medio de espera:  $T_Q = T_S \cdot \frac{\rho}{1-\rho}$  $\frac{\rho}{1-\rho}\cdot\frac{1+C(T_S)^2}{2}$ 2

**Problema** 2 (1.5 puntos). Considérese un sistema de atención al cliente, al que le llegan llamadas de dos tipos de usuarios:  $a \, y \, b$ . Éstas son atendidas inicialmente por 2 operadores y, cuando ambos están ocupados, las llamadas se re-enrutan, para ser gestionadas por una empresa externa, con la que se han contratado 3 operadores adicionales.

- (a) **[0.6 puntos]** Si los tráficos ofrecidos son 2.88 y 1.22 Erlangs (TO<sub>a</sub> y TO<sub>b</sub>, respectivamente) calcular la probabilidad de p´erdida para ambos tipos de llamadas, dando la respuesta más exacta posible. Comprobar la validez del cálculo, estableciendo la probabilidad de p´erdida de un modo alternativo.
- (b)  $[0.3]$  puntos] *i*. Cuánto tiempo estaría ocupado cada uno de los 5 operadores en una jornada de 8 horas? Dar la respuesta más exacta posible.

Para priorizar las llamadas provenientes de la población  $a$ , se decide "especializar" los tres operadores subcontratados, de manera que únicamente atiendan llamadas provenientes de  $a$ .

(c) [0.6 puntos] Calcular la probabilidad de p´erdida para ambos tipos de poblaciones, dando la respuesta más exacta posible. ¿Cuál es la probabilidad de pérdida promedio del sistema?

Se sabe que el VMR correspondiente a las llamadas provenientes de un flujo  $x$  se puede calcular como: VMR<sub>x</sub> = 1+ $\varphi_x$  (VMR<sub>t</sub> – 1), siendo  $\varphi_x$  la probabilidad de que la llamada desbordada sea del flujo  $x$  y VMR<sub>t</sub> el VMR de todo el tráfico desbordado.

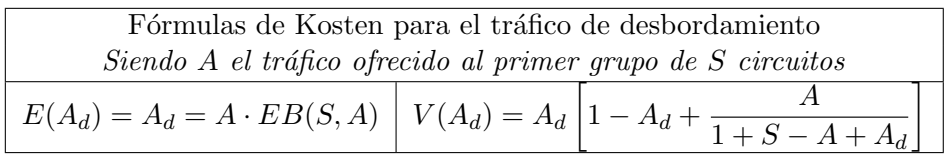

**Problema** 3 (2 puntos). Una PYME decide contratar 10 líneas de salida para su centralita. Para evaluar su comportamiento, utiliza un módulo de gestión que es capaz de medir el tiempo en el que todas las líneas de salida están ocupadas simultáneamente. Así, se van conectando terminales a dicha centralita, y se registra dicho tiempo, ξ, en jornadas laborales de 8 horas, obteniendo la gráfica que se muestra en la Figura.

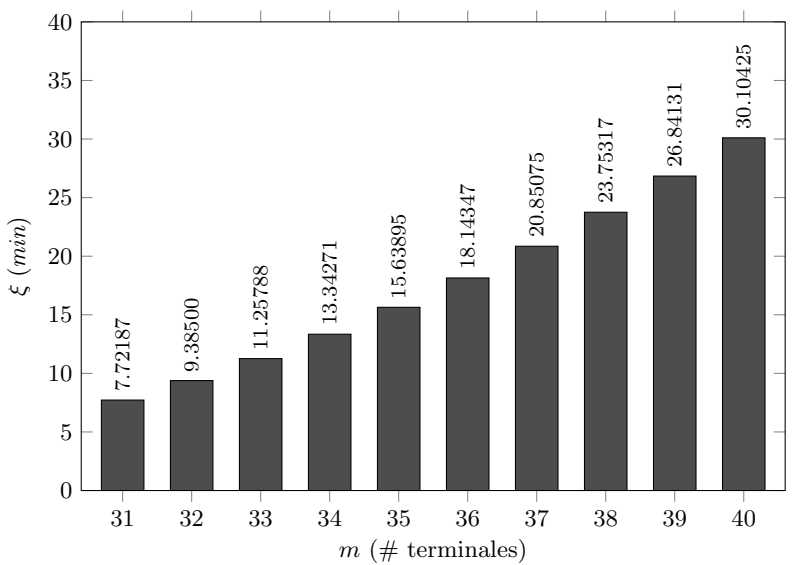

- (a)  $[0.5 \text{ puntos}]$  Si se pretende que la probabilidad de pérdida sea inferior al 4%, ¿cuántos terminales podrían conectarse al sistema?
- (b)  $[0.5]$  puntos] Cuando se conectan 32 terminales, el módulo de gestión determina que se reciben (en media) 427.8137 llamadas durante una jornada laboral. Si se asume que la duración de una llamada es de 6 minutos, ¿cuál sería la tasa de llamadas por fuente libre?
- $(c)$  [0.5 puntos] *i* Cuánto tiempo estarían las 10 líneas libres (de manera simultánea) en una jornada laboral, si se conectan 36 terminales a la centralita?
- (d)  $[0.5]$  puntos] *i*. Cuál es el error (absoluto y relativo) que se cometería si se utilizara la Fórmula de ErlangB para calcular la probabilidad de pérdida, con  $m = 40$  terminales, asumiendo que el tráfico ofrecido se calcularía como  $m \cdot a$ , siendo a el tráfico por fuente libre.

**Pista:** En un sistema  $M/M/s/s/m$ , con  $s \leq m$ , el tráfico cursado se puede calcular como  $TC = \sum_{i=0}^{S} ip_i$ , siendo i el estado correspondiente en la cadena de Markov. Además,  $TC =$  $TO(1-P<sub>L</sub>), p<sub>0</sub> = \frac{1}{\sum_{i=0}^{S} {m \choose i} a^{i}}, y p<sub>s</sub> = \frac{{m \choose s} a^{s}}{\sum_{i=0}^{S} {m \choose i}}$  $\sum_{i=0}^{S} \binom{m}{i} a^i$ La fórmula de ErlangB se puede calcular, de manera recursiva, a partir de la expresión:  $EB(S, A) = \frac{A \cdot EB(S-1, A)}{S+A \cdot EB(S-1, A)}$ 

Problema 4 (2 puntos). Considerar el sistema de la Figura.

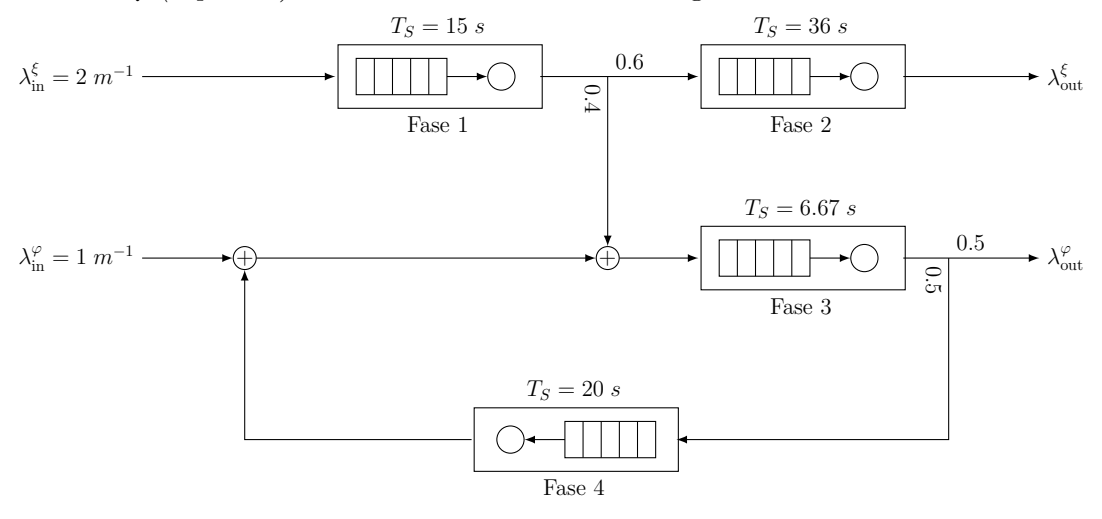

- (a) [0.5 puntos] Modelar el sistema como una Red de Jackson Abierta y establecer las matrices de flujo y transición. ¿Cuánto valen $\lambda^{\xi}_{\text{out}}$  y  $\lambda^{\varphi}_{\text{out}}?$
- (b) [0.6 puntos] ¿Cuántas peticiones serán procesadas por cada una de las fases en una hora de observación? ¿Cuántas peticiones (en media) hay esperando en cada una de las fases?
- $(c)$  [0.6 puntos] *i*. Cuánto tiempo tarda una petición cualquiera en atravesar el sistema? ¿Cuánto sería ese tiempo para los dos tipos de peticiones? ¿Cuántas veces, en media, atraviesa una petición  $\varphi$  la Fase 4?
- (d) [0.3 puntos] Sabiendo que las peticiones  $\varphi$  siempre son la mitad que las  $\xi$ , ¿cuál sería el valor máximo para  $\lambda_{\rm in}^\xi$ que podría admitir el sistema, para que la ocupación de todas las fases se mantuviera por debajo de 90 %?

Fórmula de Erlang-B: A de 0.1 a 5.0  $Erlangs.$  S de 1 a 10  $\,$ 

|         | 1          | $\overline{2}$ | $\bf{3}$   | $\overline{\mathbf{4}}$ | 5      | 6      | $\overline{7}$ | 8      | 9      | 10           |
|---------|------------|----------------|------------|-------------------------|--------|--------|----------------|--------|--------|--------------|
| 0.1     | 090909     | 004525         | 000151     | 000004                  |        |        |                |        |        |              |
| 0.2     | 166667     | 016393         | 001092     | 000055                  | 000002 |        |                |        |        |              |
| 0.3     | 230769     | 033457         | 003335     | 000250                  | 000015 | 000001 |                |        |        |              |
| 0.4     | 285714     | 054054         | 007156     | 000715                  | 000057 | 000004 |                |        |        |              |
| 0.5     | 333333     | 076923         | 012658     | 001580                  | 000158 | 000013 | 000001         |        |        |              |
| 0.6     | 375000     | 101124         | 019824     | 002965                  | 000356 | 000036 | 000003         |        |        |              |
| 0.7     | 411765     | 125964         | 028552     | 004972                  | 000696 | 000081 | 000008         | 000001 |        |              |
| 0.8     | 444444     | 150943         | 038694     | 007679                  | 001227 | 000164 | 000019         | 000002 |        |              |
| 0.9     | 473684     | 175705         | 050072     | 011141                  | 002001 | 000300 | 000039         | 000004 |        |              |
| 1.0     | 500000     | 200000         | 062500     | 015385                  | 003067 | 000511 | 000073         | 000009 | 000001 |              |
| 1.1     | 523810     | 223660         | 075793     | 020417                  | 004472 | 000819 | 000129         | 000018 | 000002 |              |
| 1.2     | 545455     | 246575         | 089776     | 026226                  | 006255 | 001249 | 000214         | 000032 | 000004 | 000001       |
| 1.3     | 565217     | 268680         | 104286     | 032782                  | 008451 | 001828 | 000339         | 000055 | 000008 | 000001       |
| 1.4     | 583333     | 289941         | 119180     | 040043                  | 011088 | 002580 | 000516         | 000090 | 000014 | 000002       |
| 1.5     | 600000     | 310345         | 134328     | 047957                  | 014183 | 003533 | 000757         | 000142 | 000024 | 000004       |
| 1.6     | 615385     | 329897         | 149620     | 056469                  | 017749 | 004711 | 001076         | 000215 | 000038 | 000006       |
| 1.7     | 629630     | 348613         | 164960     | 065515                  | 021790 | 006136 | 001488         | 000316 | 000060 | 000010       |
| 1.8     | 642857     | 366516         | 180267     | 075033                  | 026302 | 007829 | 002009         | 000452 | 000090 | 000016       |
| 1.9     | 655172     | 383634         | 195474     | 084962                  | 031276 | 009807 | 002655         | 000630 | 000133 | $\!000025$   |
| 2.0     | 666667     | 400000         | 210526     | 095238                  | 036697 | 012085 | 003441         | 000859 | 000191 | 000038       |
| $2.1\,$ | 677419     | 415646         | 225378     | 105804                  | 042547 | 014673 | 004383         | 001149 | 000268 | 000056       |
| $2.2\,$ | 687500     | 430605         | 239993     | 116605                  | 048802 | 017580 | 005495         | 001509 | 000369 | 000081       |
| 2.3     | 696970     | 444912         | 254343     | 127588                  | 055437 | 020809 | 006791         | 001949 | 000498 | 000114       |
| 2.4     | 705882     | 458599         | 268406     | 138706                  | 062423 | 024361 | 008283         | 002479 | 000661 | 000159       |
| $2.5\,$ | 714286     | 471698         | 282167     | 149916                  | 069731 | 028234 | 009983         | 003110 | 000863 | 000216       |
| 2.6     | 722222     | 484241         | 295614     | 161179                  | 077331 | 032424 | 011900         | 003853 | 001112 | 000289       |
| $2.7\,$ | 729730     | 496256         | 308738     | 172458                  | 085194 | 036922 | 014041         | 004717 | 001413 | 000381       |
| $2.8\,$ | 736842     | 507772         | 321537     | 183724                  | 093288 | 041718 | 016413         | 005712 | 001774 | 000496       |
| 2.9     | 743590     | 518816         | 334009     | 194948                  | 101584 | 046801 | 019020         | 006848 | 002202 | 000638       |
| 3.0     | 750000     | 529412         | 346154     | 206107                  | 110054 | 052157 | 021864         | 008132 | 002703 | 000810       |
| 3.1     | 756098     | 539585         | 357975     | 217178                  | 118671 | 057771 | 024946         | 009574 | 003287 | 001018       |
| 3.2     | 761905     | 549356         | 369475     | 228145                  | 127409 | 063628 | 028265         | 011180 | 003959 | 001265       |
| 3.3     | 767442     | 558748         | 380660     | 238991                  | 136244 | 069710 | 031818         | 012955 | 004728 | 001558       |
| 3.4     | 772727     | 567780         | 391536     | 249703                  | 145152 | 076001 | 035601         | 014905 | 005599 | 001900       |
| 3.5     | 777778     | 576471         | 402110     | 260271                  | 154112 | 082484 | 039608         | 017033 | 006581 | 002298       |
| 3.6     | 782609     | 584838         | 412389     | 270685                  | 163105 | 089140 | 043834         | 019344 | 007678 | 002756       |
| 3.7     | 787234     | 592897         | 422379     | 280938                  | 172113 | 095952 | 048270         | 021837 | 008898 | 003281       |
| 3.8     | 791667     | 600666         | 432090     | 291024                  | 181119 | 102905 | 052907         | 024515 | 010245 | 003878       |
| $3.9\,$ | 795918     | 608157         | 441529     | 300939                  | 190108 | 109980 | 057737         | 027376 | 011724 | 004552       |
| 4.0     | $800000\,$ | $615385\,$     | $450704\,$ | $310680\,$              | 199067 | 117162 | 062749         | 030420 | 013340 | $\,005308\,$ |
| 4.1     | 803922     | 622362         | 459623     | 320243                  | 207983 | 124437 | 067933         | 033644 | 015095 | 006151       |
| 4.2     | 807692     | 629101         | 468295     | 329628                  | 216846 | 131788 | 073278         | 037046 | 016994 | 007087       |
| 4.3     | 811321     | 635614         | 476726     | 338835                  | 225645 | 139202 | 078774         | 040621 | 019038 | 008120       |
| 4.4     | 814815     | 641910         | 484926     | 347862                  | 234373 | 146666 | 084408         | 044365 | 021229 | 009254       |
| 4.5     | 818182     | 648000         | 492901     | 356712                  | 243021 | 154166 | 090170         | 048272 | 023567 | 010494       |
| 4.6     | 821429     | 653894         | 500658     | 365384                  | 251583 | 161693 | 096050         | 052338 | 026054 | 011843       |
| 4.7     | 824561     | 659600         | 508206     | 373882                  | 260053 | 169234 | 102035         | 056555 | 028687 | 013304       |
| 4.8     | 827586     | 665127         | 515552     | 382206                  | 268427 | 176780 | 108115         | 060917 | 031467 | 014879       |
| 4.9     | 830508     | 670483         | 522701     | 390359                  | 276700 | 184320 | 114279         | 065417 | 034391 | 016572       |
| 5.0     | 833333     | 675676         | 529661     | 398343                  | 284868 | 191847 | 120519         | 070048 | 037458 | 018385       |